# JAVA DIP - PREWITT OPERATOR

[http://www.tutorialspoint.com/java\\_dip/applying\\_prewitt\\_operator.htm](http://www.tutorialspoint.com/java_dip/applying_prewitt_operator.htm) Copyright © tutorialspoint.com

Prewitt operator is used for edge detection in an image. It detects two types of edges: vertical edges and horizontal edges.

We use **OpenCV** function **filter2D** to apply Prewitt operator to images. It can be found under **Imgproc** package. Its syntax is given below:

filter2D(src, dst, ddepth, kernel, anchor, delta, BORDER\_DEFAULT);

The function arguments are described below:

**Sr.No. Arguments**

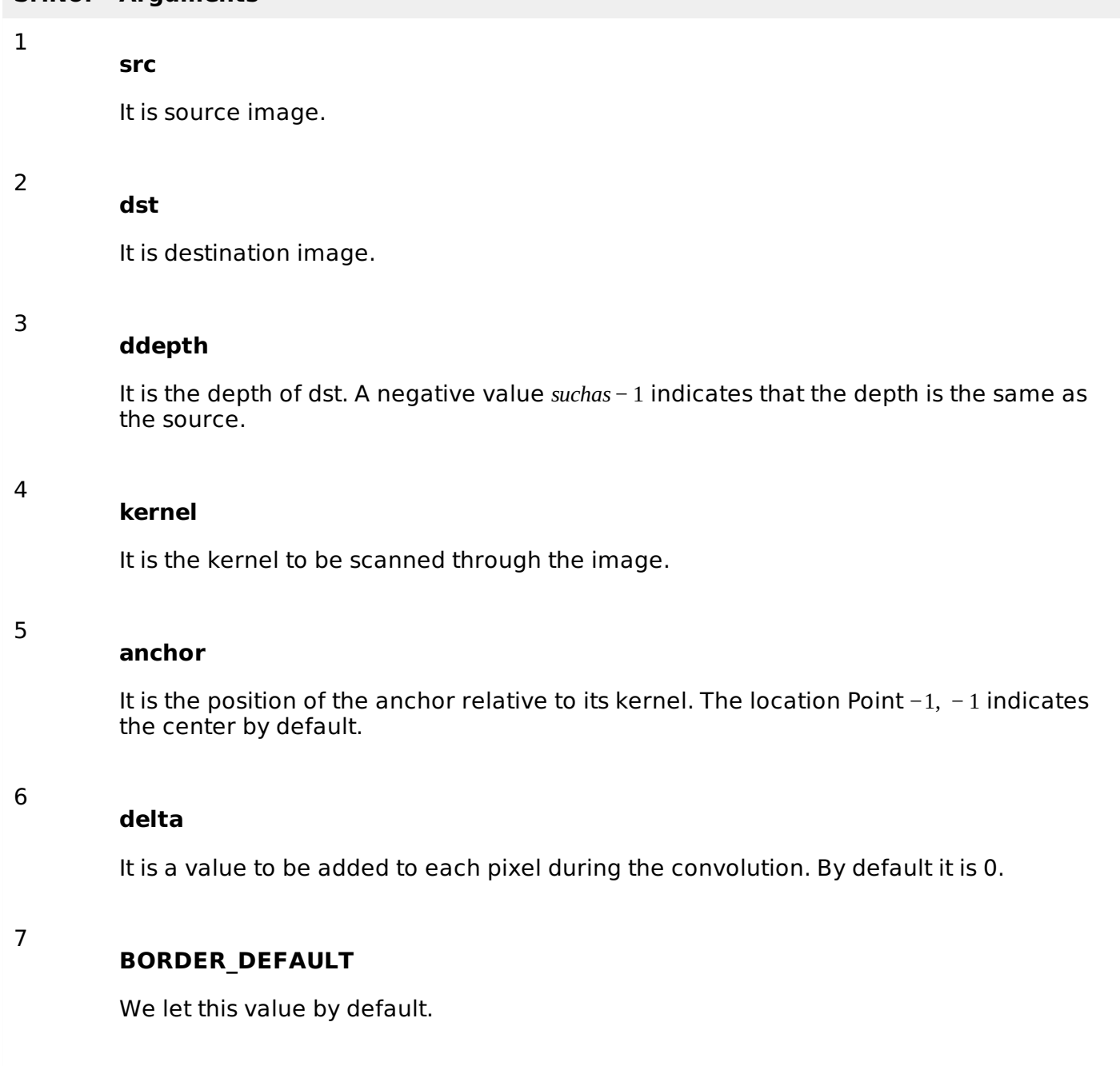

Apart from the filter2D method, there are other methods provide by the Imgproc class. They are described briefly:

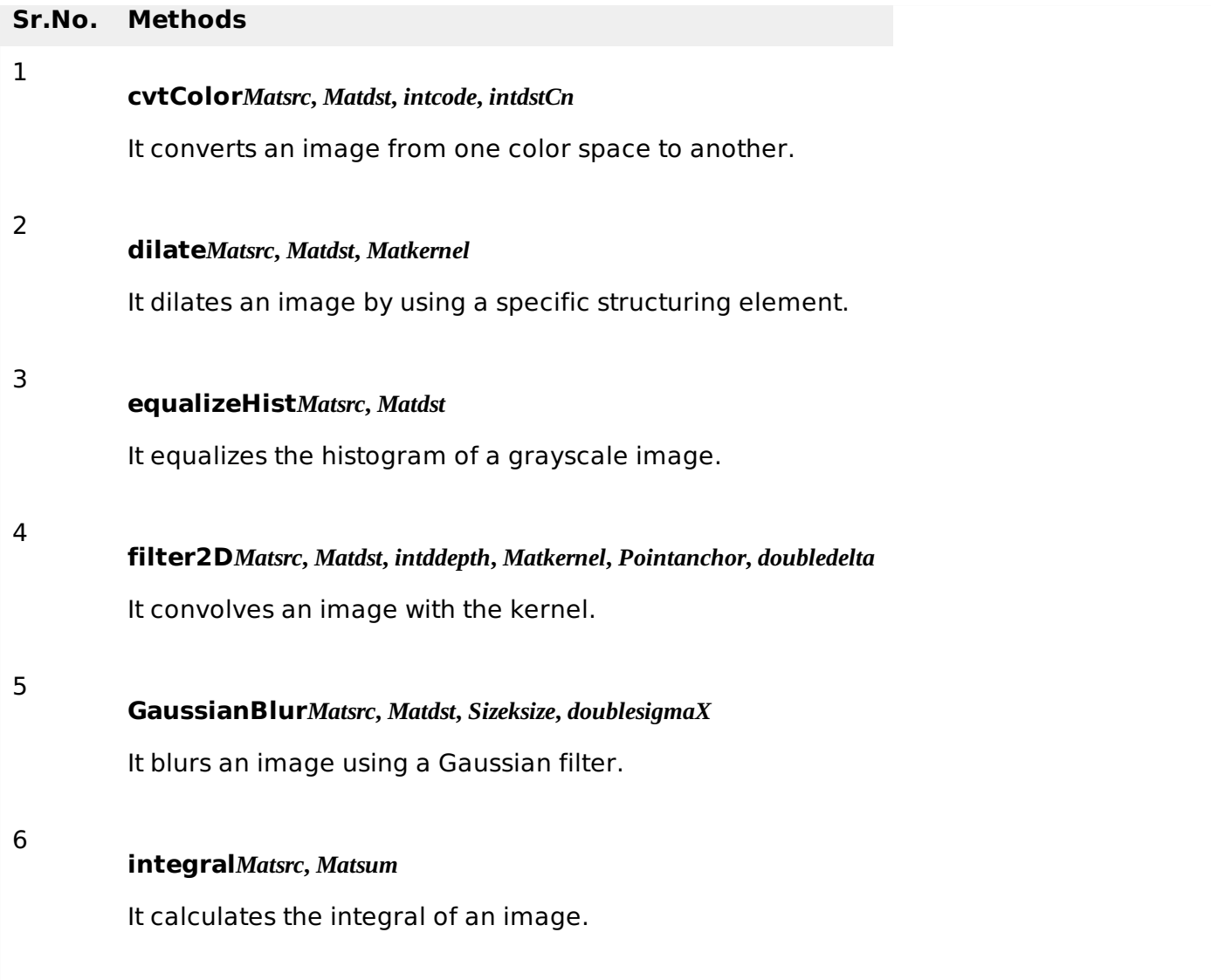

#### **Example**

The following example demonstrates the use of Imgproc class to apply Prewitt operator to an image of Grayscale.

```
import org.opencv.core.Core;
import org.opencv.core.CvType;
import org.opencv.core.Mat;
import org.opencv.highgui.Highgui;
import org.opencv.imgproc.Imgproc;
public class convolution {
   public static void main( String[] args ){
      try {
         int kernelSize = 9;
         System.loadLibrary( Core.NATIVE_LIBRARY_NAME );
         Mat source = Highgui.imread("grayscale.jpg", Highgui.CV_LOAD_IMAGE_GRAYSCALE);
         Mat destination = new Mat(source.rows(), source.cols(), source.type());
         Mat kernel = new Mat(kernelSize, kernelSize, CvType.CV_32F){
            {
                put(0, 0, -1);put(0, 1, 0);put(0, 2, 1);put(1, 0-1);put(1,1,0);put(1,2,1);
```

```
put(2,0,-1);
                put(2,1,0);
                put(2,2,1);
             }
         };
         Imgproc.filter2D(source, destination, -1, kernel);
         Highgui.imwrite("output.jpg", destination);
      } catch (Exception e) {
         System.out.println("Error: " + e.getMessage());
      }
   }
}
```
# **Output**

When you execute the given code, the following output is seen:

# **Original Image**

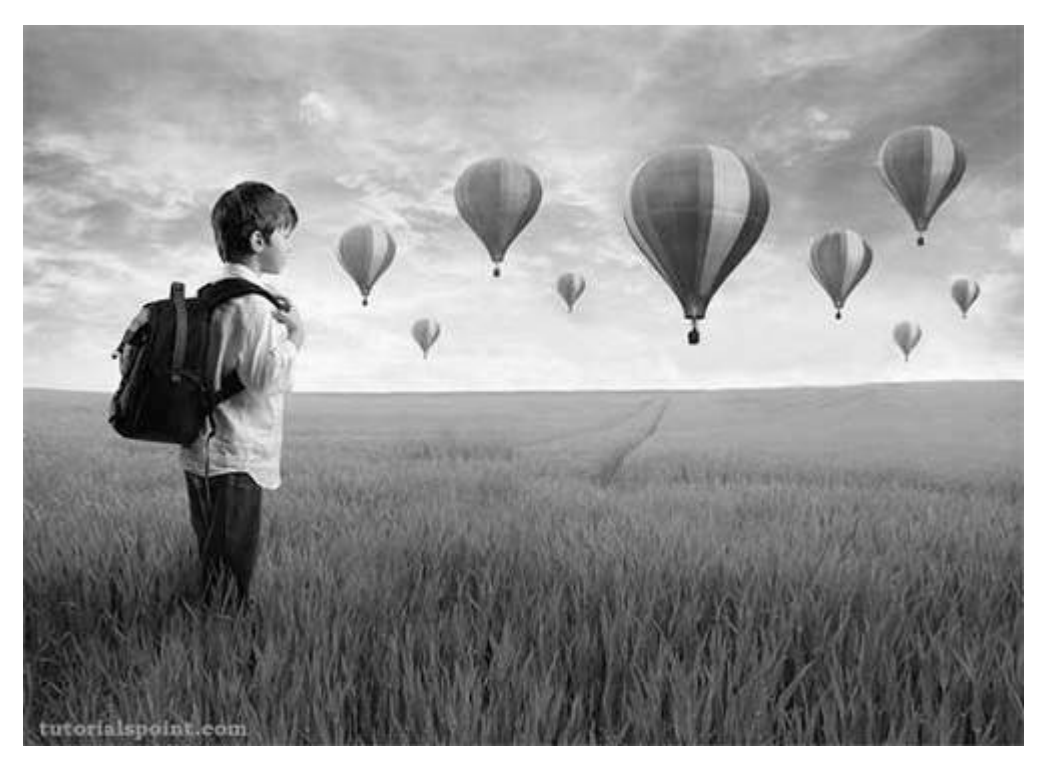

This original image is convolved with the Prewitt operator of vertical edges as given below:

### **Vertical direction**

- -1 0 1
- -1 0 1
- -1 0 1

#### **Convolved Image***VerticalDirection*

This original image has also been convolved with the Prewitt operator of horizontal edges, which is given below:

#### **Horizontal Direction**

- -1 -1 -1 0 0 0 1 1 1
- **Convolved Image***HorizontalDirection*

Loading [MathJax]/jax/output/HTML-CSS/jax.js